## Class 2: Introduction to ggplot2

Andrew Parnell andrew.parnell@mu.ie

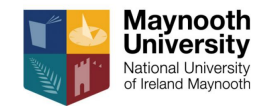

PRESS RECORD [https://andrewcparnell.github.io/dataviz\\_course](https://andrewcparnell.github.io/dataviz_course)

#### Learning outcomes

- ▶ Learn the basics of how to use ggplot2
- $\triangleright$  Be able to add simple features to existing ggplots
- ▶ Be able to perform basic customisation of ggplots

# The philosophy behind the grammar of graphics

- ▶ The gg in ggp1ot2 stands for grammar of graphics. The idea is that to build a graphic we need a good grammar, just like we need grammar to write sentences
- ▶ The graphical grammar is built from geometric objects, scales and a coordinate system which are layered on top of each other
- ▶ Extra layers can be added which might alter the scales, split the plot into multiple panels, change colours, etc
- ▶ ggplot2 requires just a few of these components to be specified, and then cleverly works out from your data what appropriate values should be used to create the plot

#### Reminder: the penguin data

library(palmerpenguins) penguins %>% glimpse

- ## Rows: 344
- ## Columns: 8

## \$ species <fct> Adelie, Adelie, Adelie, Adelie, Adelie, Adelie, Adel~ ## \$ island <fct> Torgersen, Torgersen, Torgersen, Torgersen, T ## \$ bill\_length\_mm <dbl> 39.1, 39.5, 40.3, NA, 36.7, 39.3, 38.9, 39.2, 34.1, ~ ## \$ bill\_depth\_mm <dbl> 18.7, 17.4, 18.0, NA, 19.3, 20.6, 17.8, 19.6, ## \$ flipper length mm <int> 181, 186, 195, NA, 193, 190, 181, 195, 193, 1 ## \$ body mass g <int> 3750, 3800, 3250, NA, 3450, 3650, 3625, 4675, ## \$ sex <fct> male, female, female, NA, female, male, femal ## \$ year  $\langle$ int> 2007, 2007, 2007, 2007, 2007, 2007, 2007, 2007

#### Data formats, aesthetics, geoms

Every ggplot has:

- ▶ A data set (usually a data frame or a tibble)
- ▶ An **aes(thetic)** which maps the data to graphical elements
- ▶ A **geom(etry)** which types of graphical elements to display

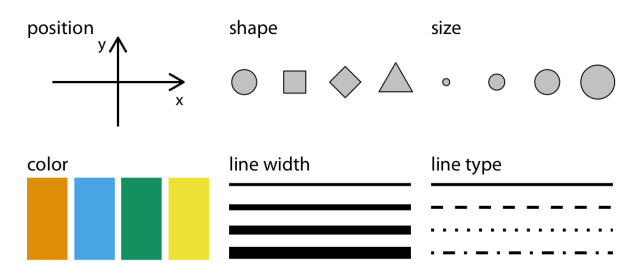

(From [Fundamentals of Data Visualisation\)](https://clauswilke.com/dataviz)

#### An example ggplot  $ggplot(data = penguins,$  $\text{aes}(x = \text{bill\_length\_mm}, y = \text{flipper\_length\_mm})$  + geom\_point()

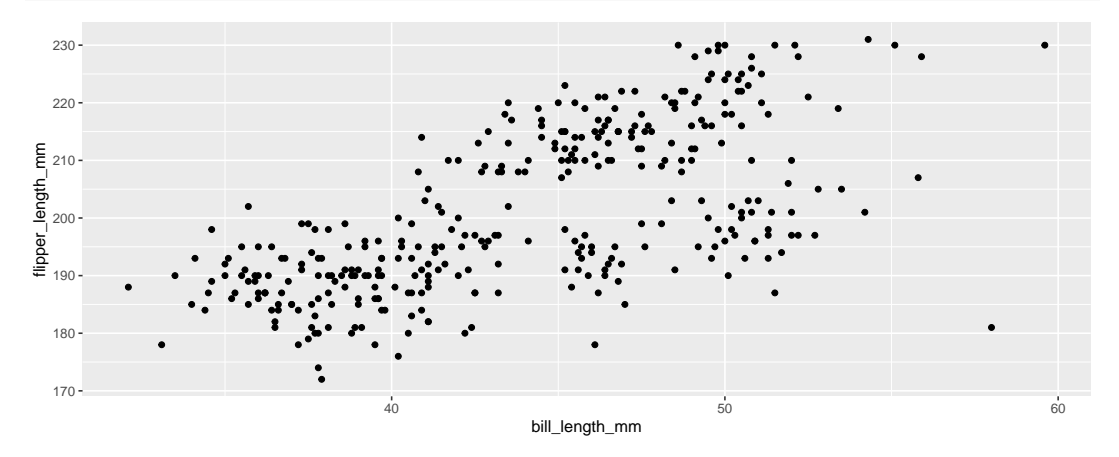

(Why is this better than the plot from class 1?)  $6/20$ 

# Some basic plot types: 1 Bar charts

```
ggplot(penguins, aes(x = island)) +geom_bar()
```
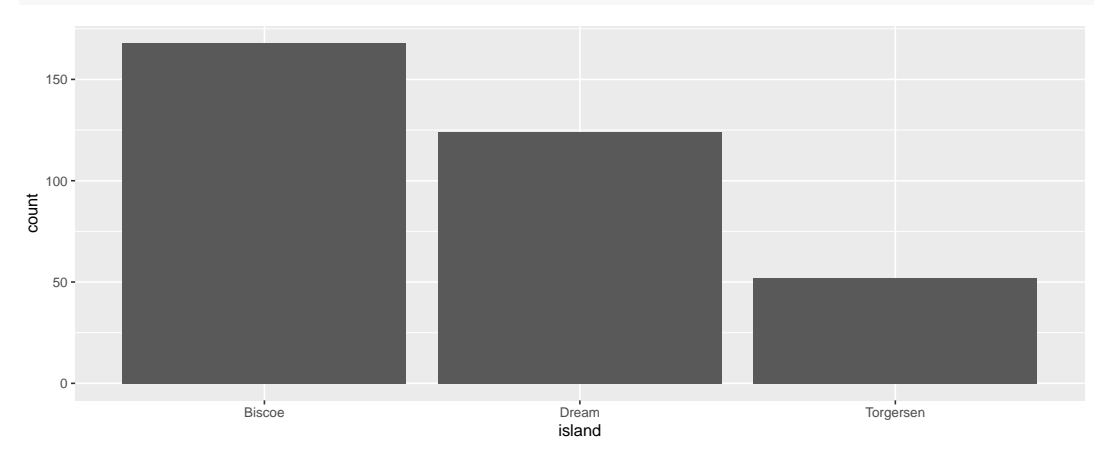

## Some basic plot types: 2 Histograms

```
ggplot(penguins, \text{aes}(x = \text{flipper_length\_mm})) +geom histogram(bins = 30)
```
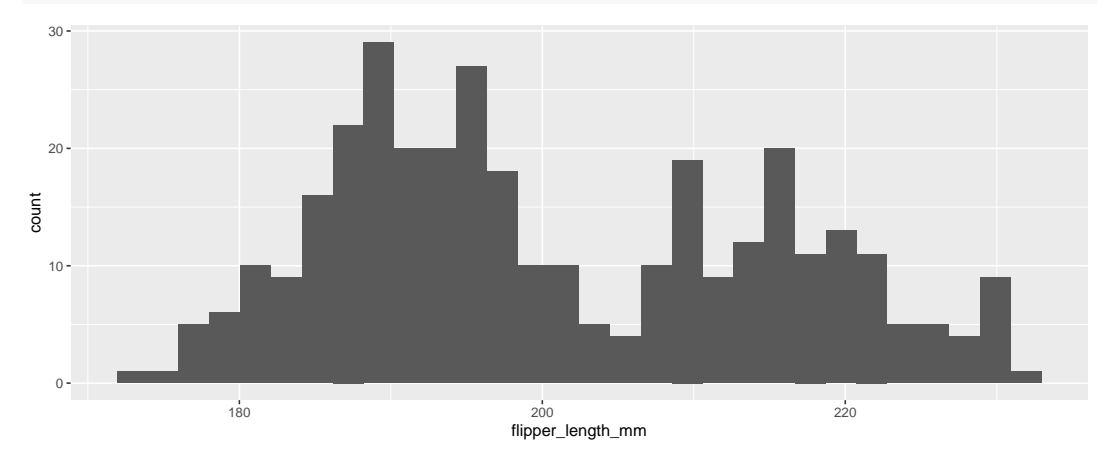

## Some basic plot types: 3 Boxplots

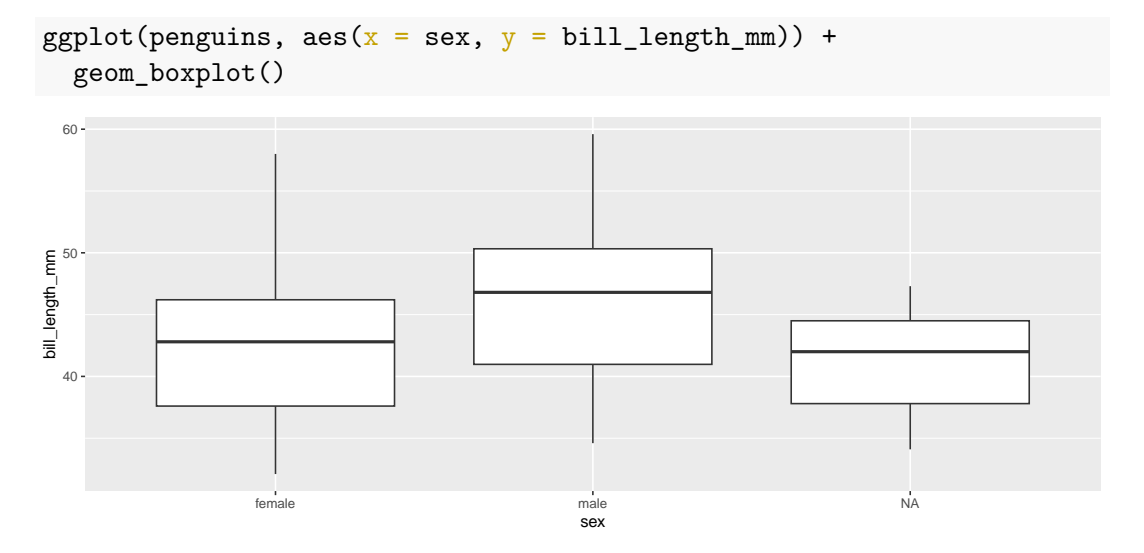

# Some basic plot types: 4 Scatter plots

```
ggplot(data = penguins,\text{aes}(x = \text{bill\_length\_mm}, y = \text{body\_mass\_g}) +
  geom_point()
```
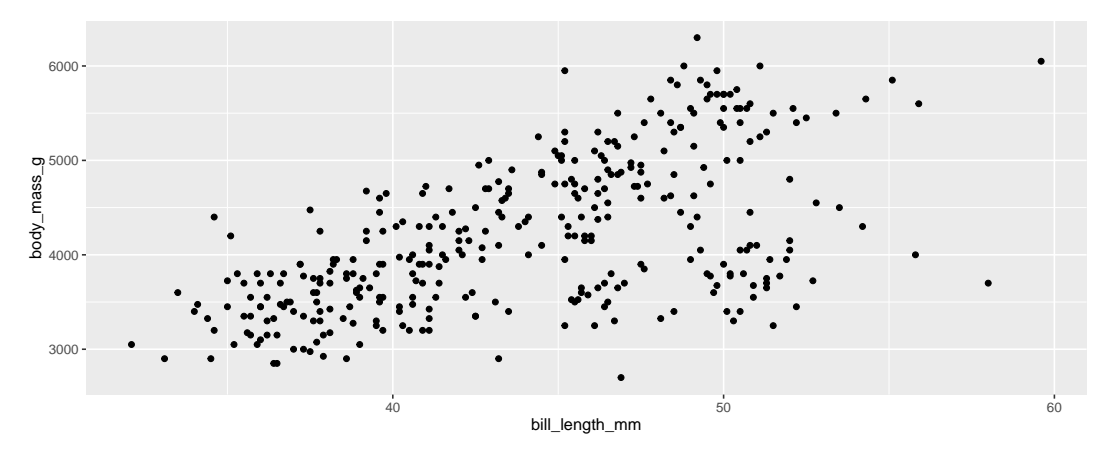

## <span id="page-10-0"></span>[Basic plot customisation and themes](#page-10-0)

### Labels and titles

Use labs:

```
ggplot(data = penguins,\text{aes}(x = \text{bill\_length\_mm}, y = \text{body\_mass\_g}) +
  geom point() +labs(
    title = "Bill length vs body mass",
    subtitle = "Penguin data set",
    x = "Bill length (mm)",
    y = "Body mass (g)",
  )
```
or you can specify these individually with, e.g.  $+$  xlab("Bill length")

# Adding colour

Add colour as another aesthetic:

```
ggplot(data = penguins,\text{aes}(x = \text{bill\_length\_mm}, y = \text{body\_mass\_g}, \text{colour} = \text{species}) +
  geom_point()
```
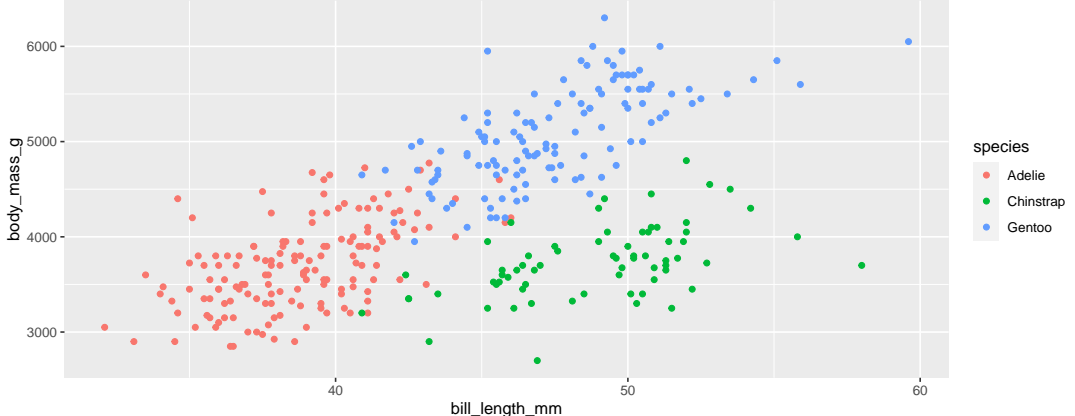

#### Changing point types  $ggplot(data = penguins,$  $\text{aes}(x = \text{bill\_length\_mm}, y = \text{body\_mass\_g},$ shape = species, size = species)) + geom\_point()

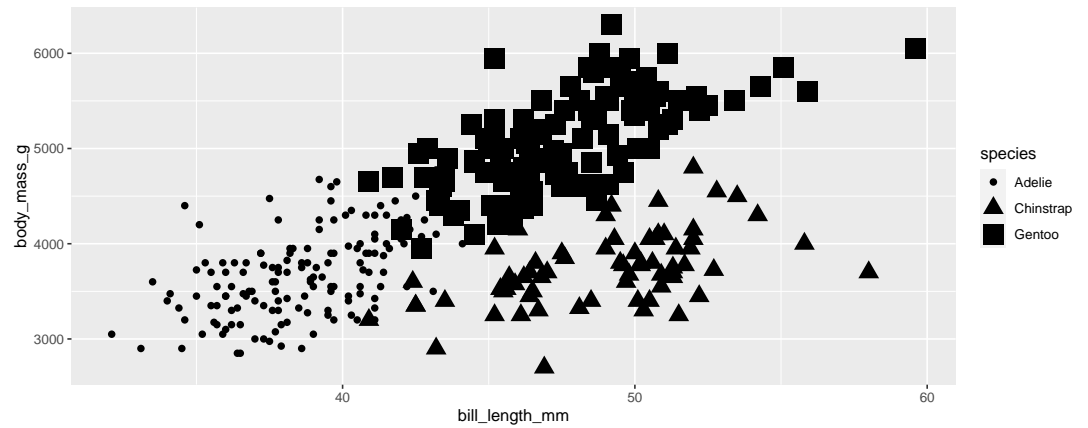

# Changing the coordinates

```
ggplot(data = penguins,aes(x = \text{bill length mm}, y = \text{flipper length mm}) +geom_point() +
  coord_fixed()
```
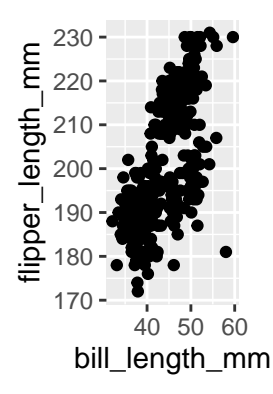

## Adding lines

```
sl <- read.csv('../data/sea level.csv')
ggplot(sl, aes(x = Year, y = GMSL_mm)) +geom_line()
```
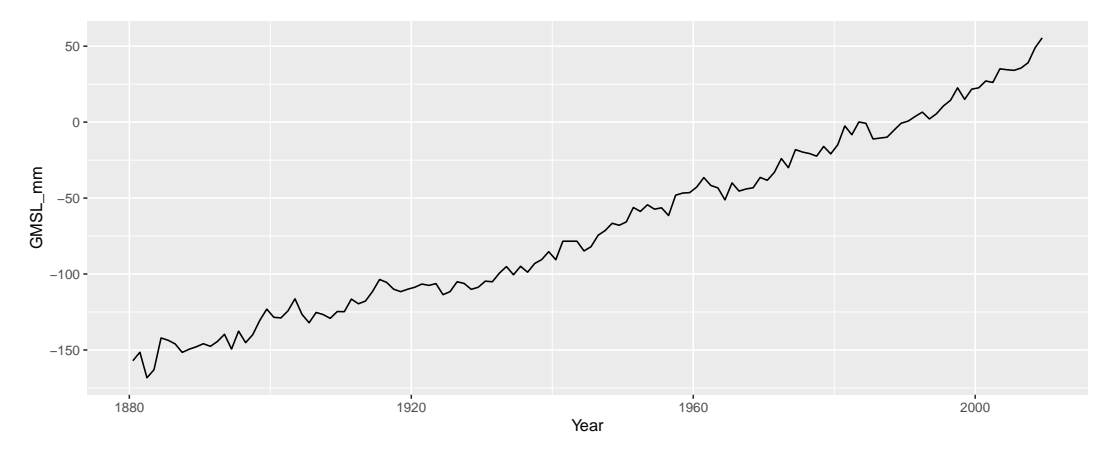

#### Some notes

- $\blacktriangleright$  The aesthetic can go inside the ggplot or inside the geom
- ▶ If you put it inside the ggplot function it will persist across later layers
- ▶ By contrast if you put it inside the geom it only works for that layer

#### ggplots as objects

```
▶ You can save a ggplot as an object and then repeatedly update it:
```

```
p \leftarrow ggplot(data = penguins,
          \text{aes}(x = \text{bill} \text{length} \text{mm}, y = \text{flipper} \text{length} \text{mm}))p + geom_point()
p + geom_line()
```
#### Exercise

Every body spend 5 minutes taking this plot command and adding basic customisations to it. Post your better versions to Slack

```
ggplot(data = penguins,aes(x =sex, y = flipper length mm)) +
 geom_boxplot()
```
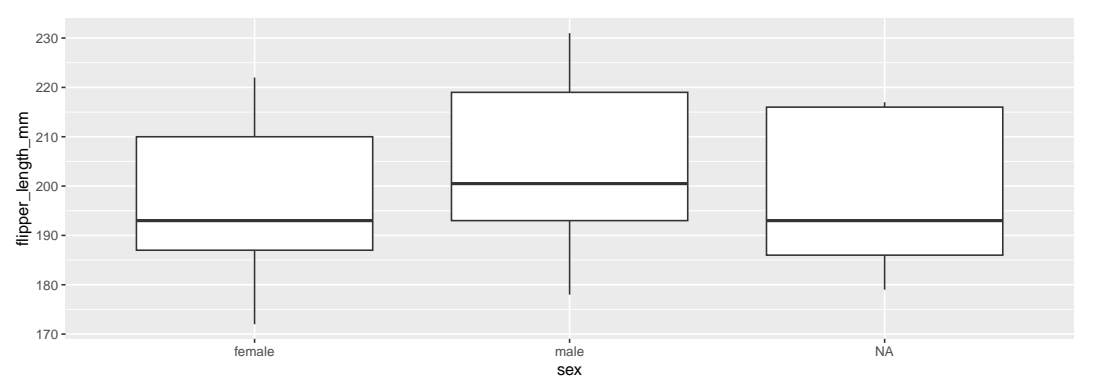

# Summary

- ▶ Most of the hard work with ggplot2 is getting your data into the right format (see the next practical)
- ▶ Then it's a question of adding the right layers to get the plot you want. More layers discussed in next section
- $\triangleright$  Always go back to class 1 to check that you have satisfied the golden rules!